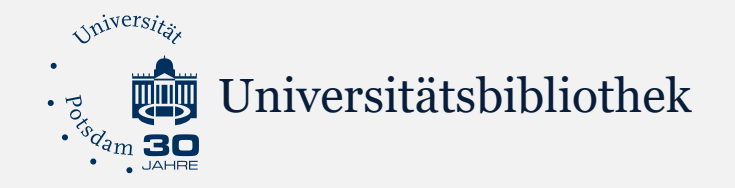

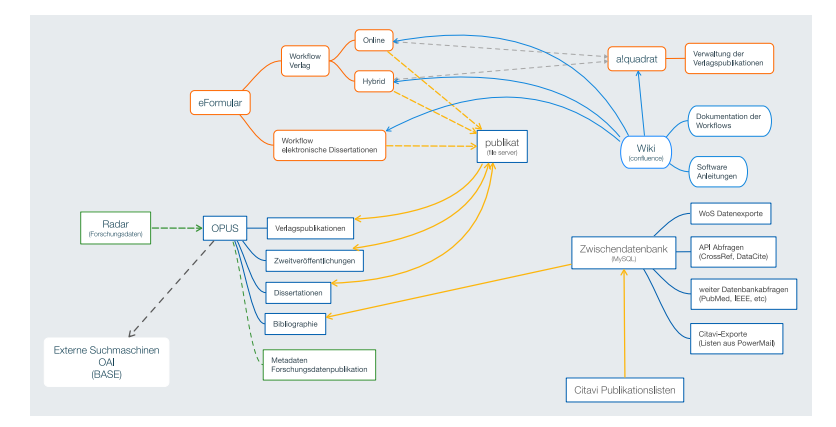

#### **Import bibliographischer Metadaten in Publish.UP**

Marco Winkler

OPUS 4-Workshop im Rahmen des 109. Bibliothekartages am 15.06.2021

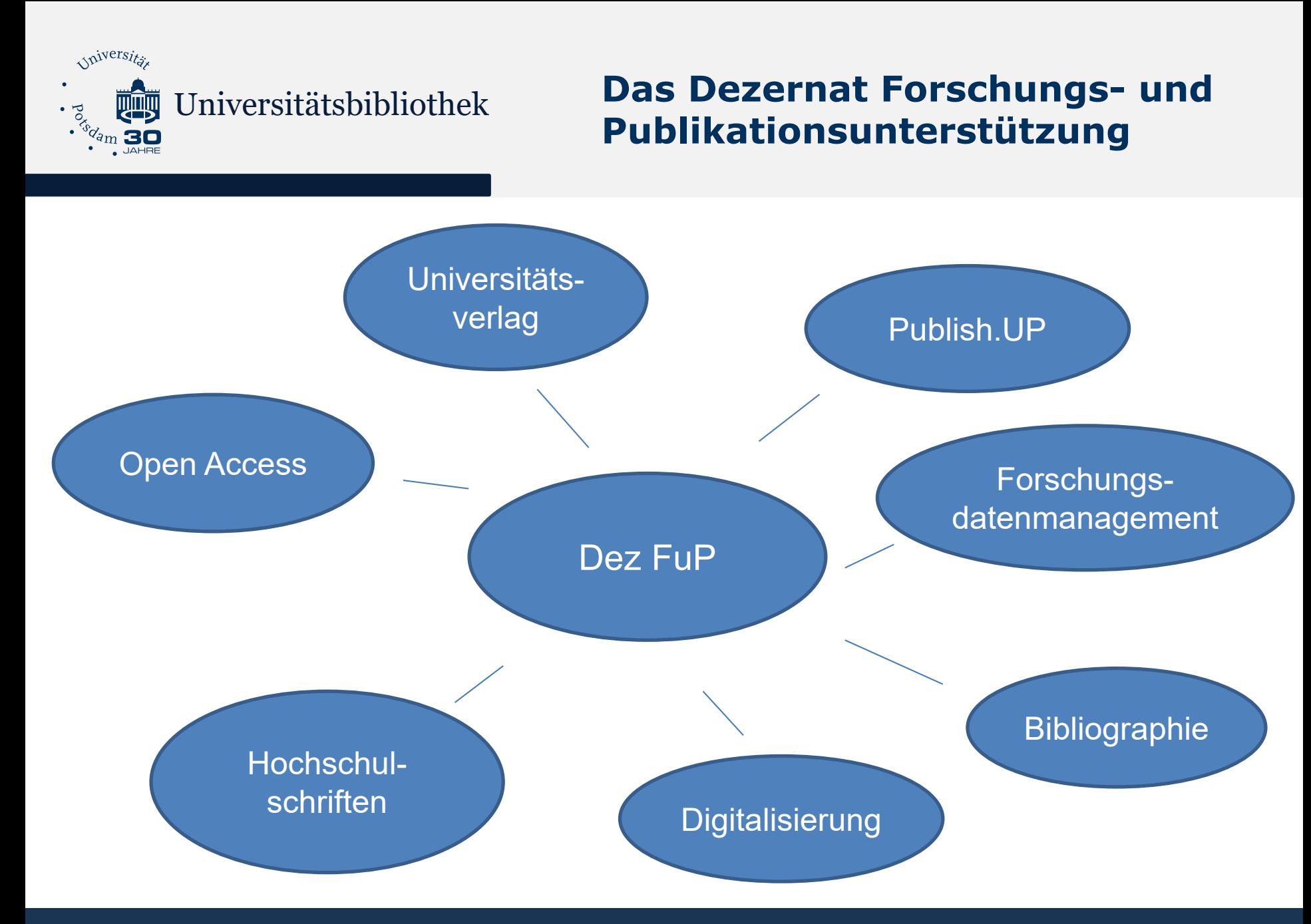

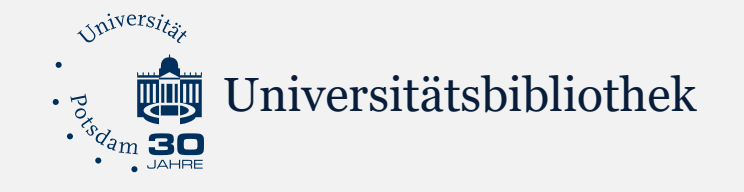

# **Datenhaltende Systeme**

**(Bibliographie, Publikationsserver)**

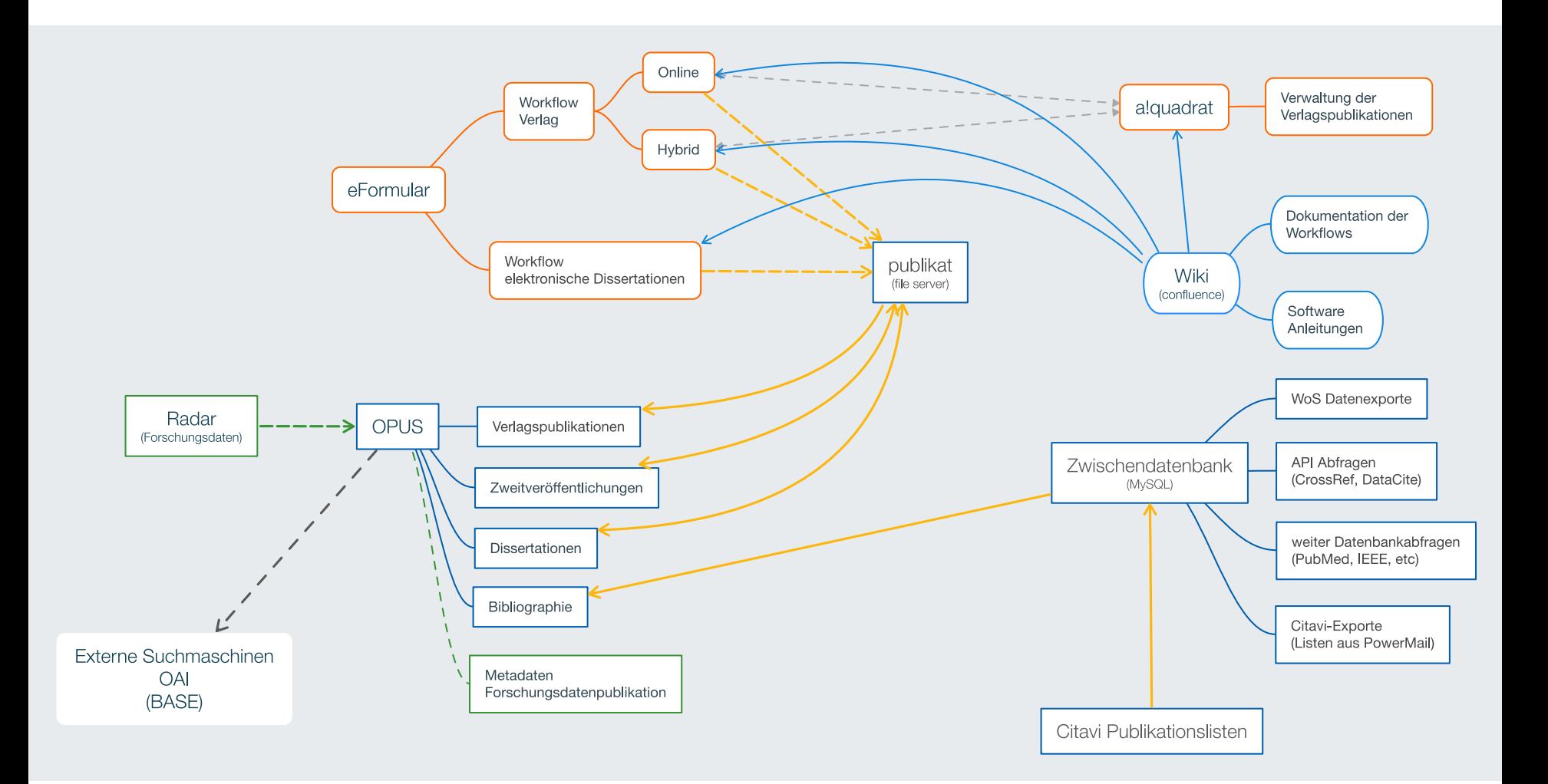

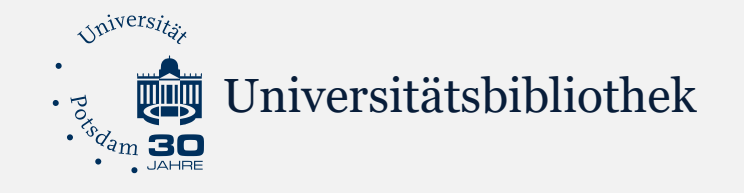

# **Datenhaltende Systeme**

**(Bibliographie, Publikationsserver)**

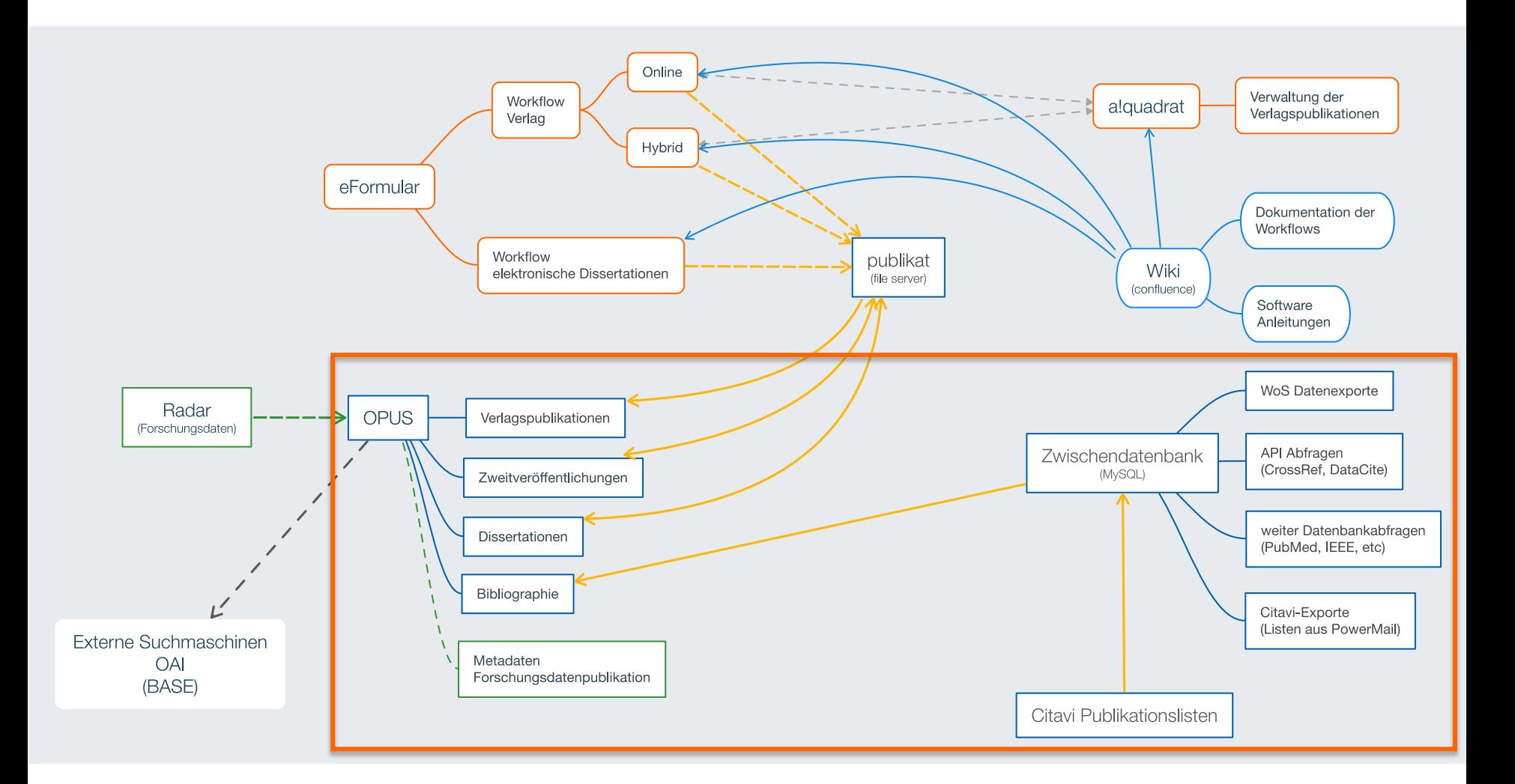

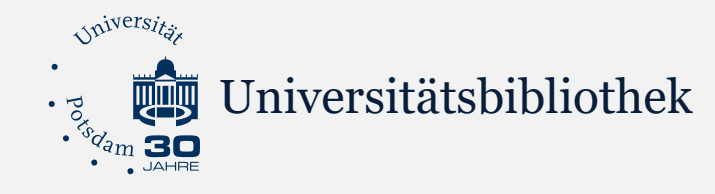

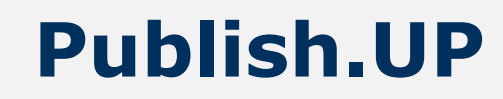

- Publikationsserver für Textpublikationen und die Universitätsbibliographie der Universität Potsdam
- Publikationssystem OPUS in Version 4.7.0.4 gehostet vom KOBV
- Verwaltet ca. 47.800 Datensätze (11.700 Volltexte, 36.100 Bibliographiedatensätze)
- Ca. 85 eingerichtete und dokumentierte Datenfelder zur Beschreibung der Ressourcen

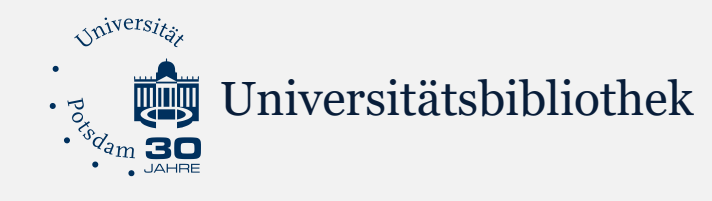

#### **Bibliographieanreicherung und Zweitveröffentlichung**

- Import von Publikationsmetadaten über SWORD-**Schnittstelle**
- Daten aus verschiedenen Quellen: Citavi, WoS, CrossRef, Output.UP (Anbindung geplant, Eigenentwicklung der UBP zur Ermittlung des Publikationsaufkommens der Universität und dessen Finanzierung), Unpaywall, DOAJ API…
- Importsystem zur Anreicherung und redaktionellen Bearbeitung der importierten Daten (MySQL-Datenbank und Weboberfläche)
- Seit 2015: Massenimporte über die Importschnittstelle im Format OPUS XML
- Seit 2019: Einzelimporte über SWORD

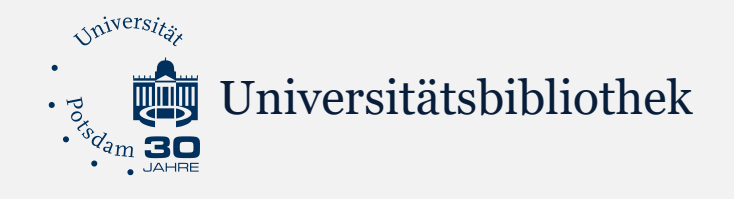

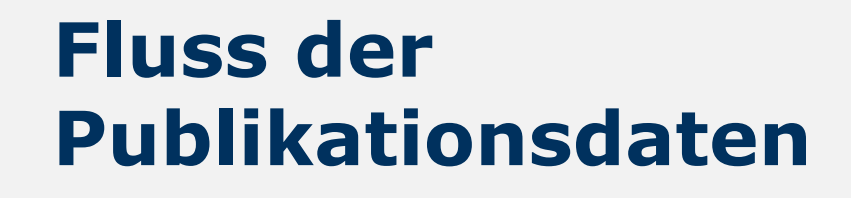

- Publikationsdaten aus externen Quellen werden in SQL-DB eingespielt
- Web-GUI ermöglicht die Bearbeitung der Metadaten vor Einspielung in OPUS
- Dabei wesentliche Anreicherung mit Angaben zur Instituts- und Fakultätszugehörigkeit

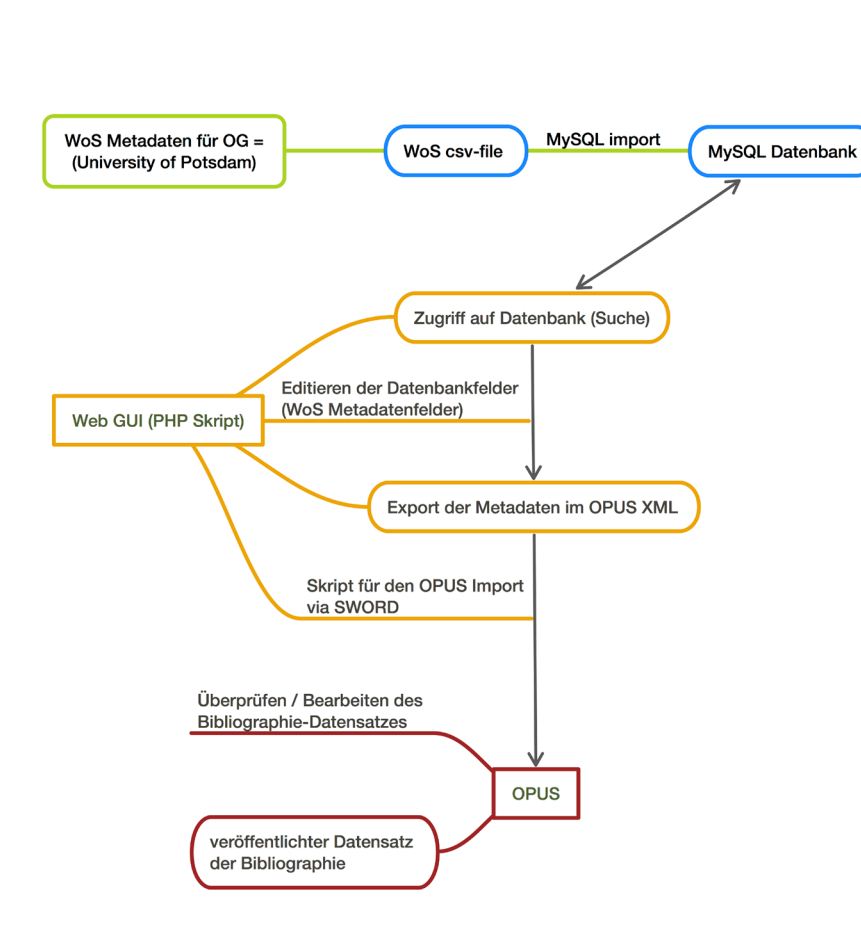

WoS Metadaten Import

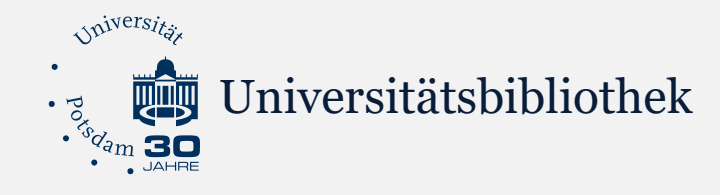

### **Anreicherungen**

Publikationsdaten werden beim Import angereichert und normalisiert, z.B.:

- **Personen**: Name in Ansetzungsform der GND, ORCiD, GND-ID, E-Mail-Adresse der Universität, Corresponding Author, akad. Titel
- **Zeitschriftentitel, Verlag**: Ansetzungsform der ZDB
- **Fakultät, Institut**: redaktionelle Zuordnung unter Nutzung einer Historie
- **Open-Access-Status**: automatisch ermittelt und redaktionell geprüft
- **CC-Lizenz:** DOAJ (Journalebene), redaktionell geprüft

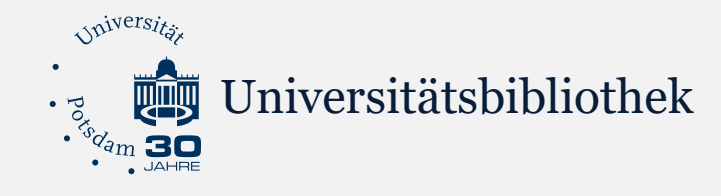

### **Anreicherungen**

- **Identifier:** ISSN, DOI, Pubmed-ID, WoS-Accessionnumber
- **Klassifikation:** DDC, JEL
- **Funding:** Förderer, Förderprogramm
- **Deskriptive Metadaten:** Schlagwörter, Abstracts
- **Strukturelle Metadaten:** Relation zu Postprints
- **Peer Review-Status:** redaktionelle Zuordnung

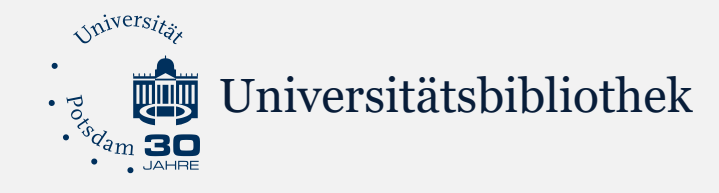

### **Konkordanzen**

- **Collections, Enrichments:** Nutzung der Collection-Ids und Enrichmentnamen von OPUS für den Import (Datenformat OPUS XML)
- **Ersetzungstabellen:** für Verlagsnamen, Verlagsorte und Zeitschriftentitel werden Konkordanztabellen genutzt, die heterogene Bezeichnungen unterschiedlicher Datenquellen auf die bevorzugten Ansetzungsformen mappen

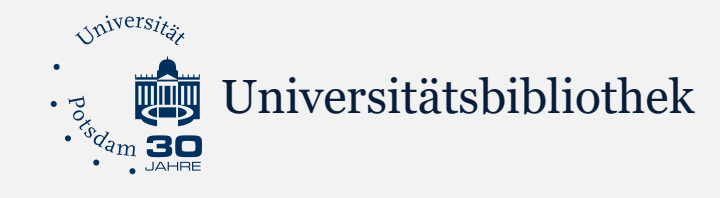

## **Bearbeitung im Importsystem**

- Formular zur Bearbeitung der Metadaten im Importsystem mit Ausfüllhilfen, z.B. Abfragen der Unpaywall-API zum OA-Status
- Button "Speichern und Produktivinstant" exportiert den Datensatz nach **OPUS**

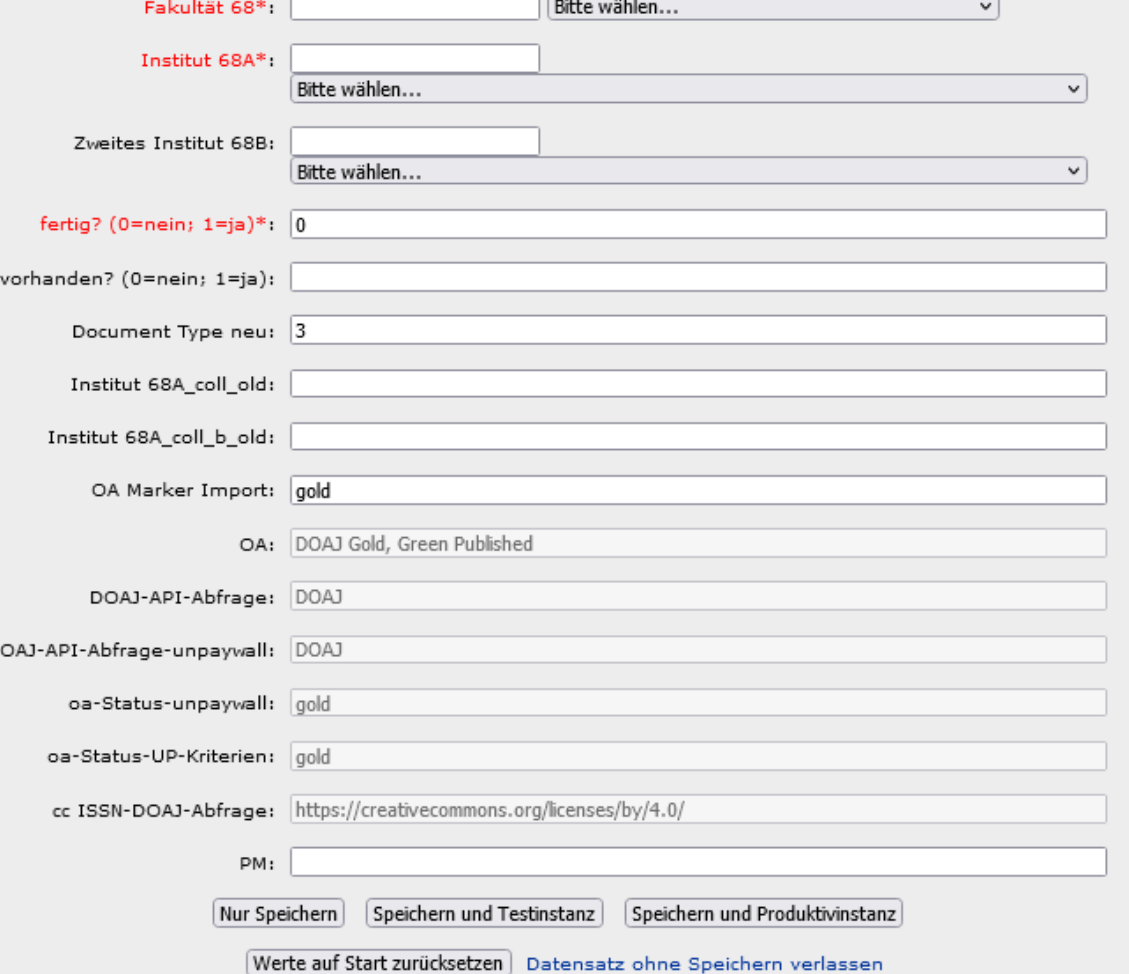

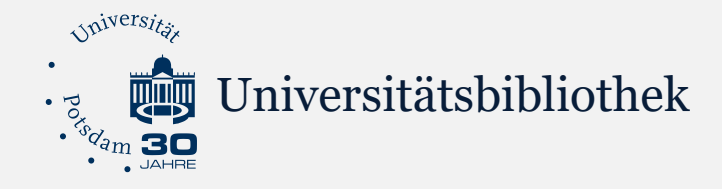

## **Bearbeitung in OPUS**

- Normalisierung und Anreicherung in OPUS, z.B.:
	- GND-Ids für Personen
	- Namensansetzungen
	- Corresponding Author
- Bibliographiedatensatz: <https://publishup.uni-potsdam.de/50903>

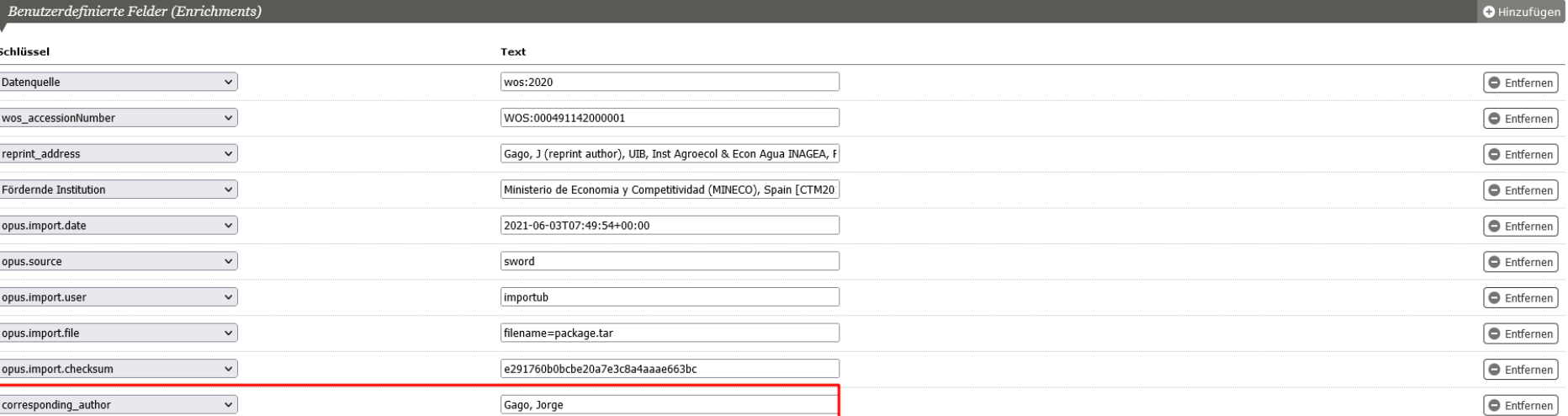

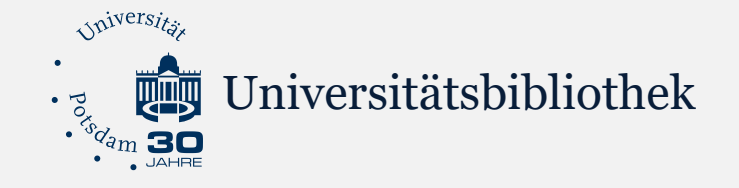

## **Workflow: Anleitung**

#### Checkliste zur Bearbeitung

#### Aufzeichnung der Schulung vom 16.12.2020

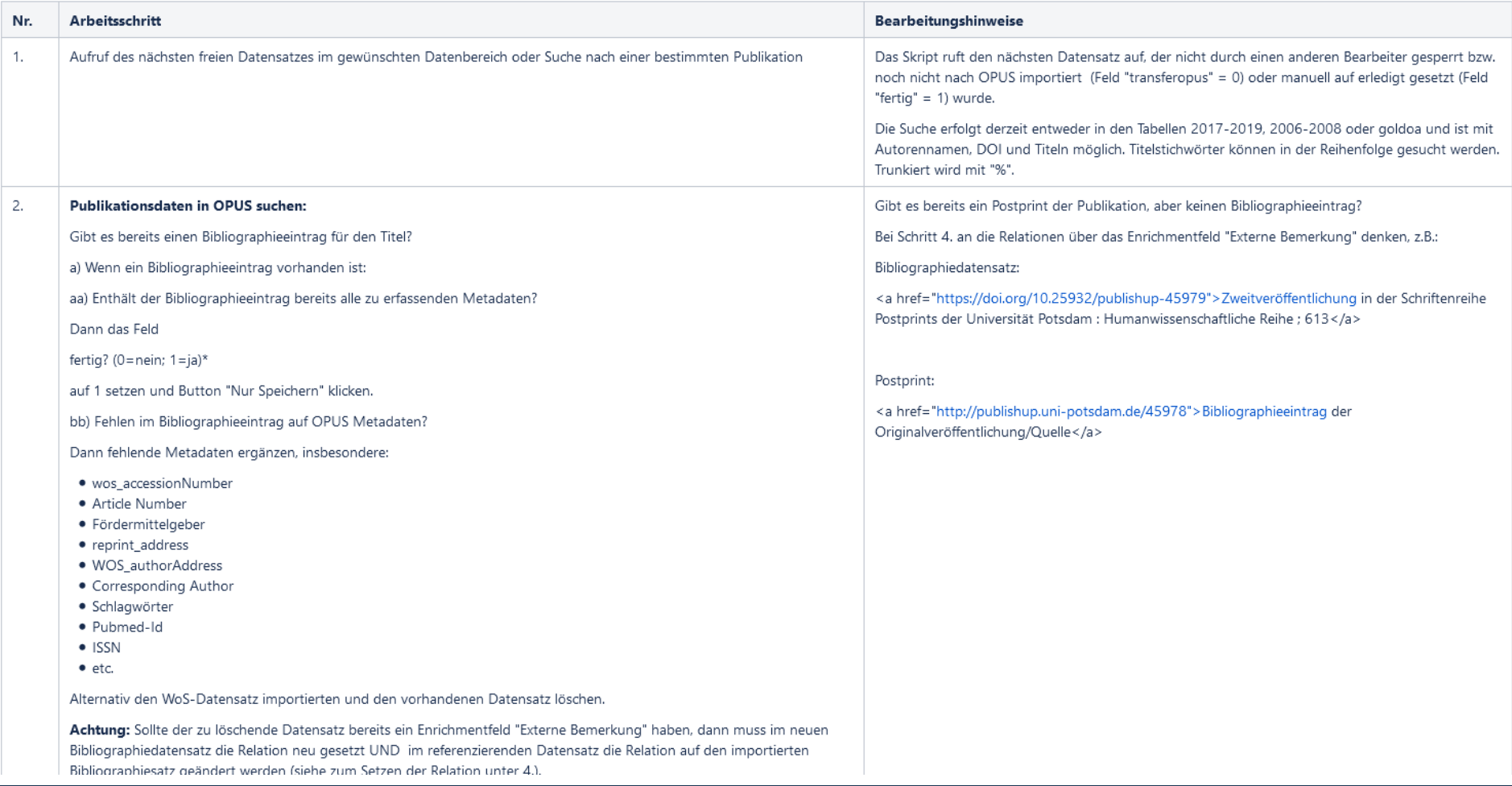

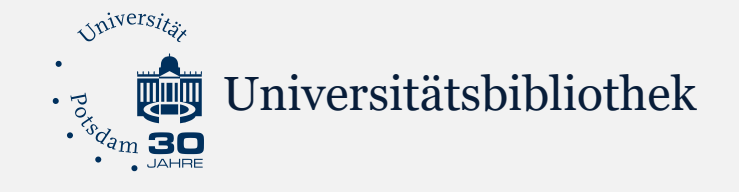

## **Workflow: Erfassungsleitfäden**

#### Wissenschaftlicher Artikel

Erstellt von Kerstin Schröder, zuletzt geändert von Marco Winkler am Jul 13, 2020

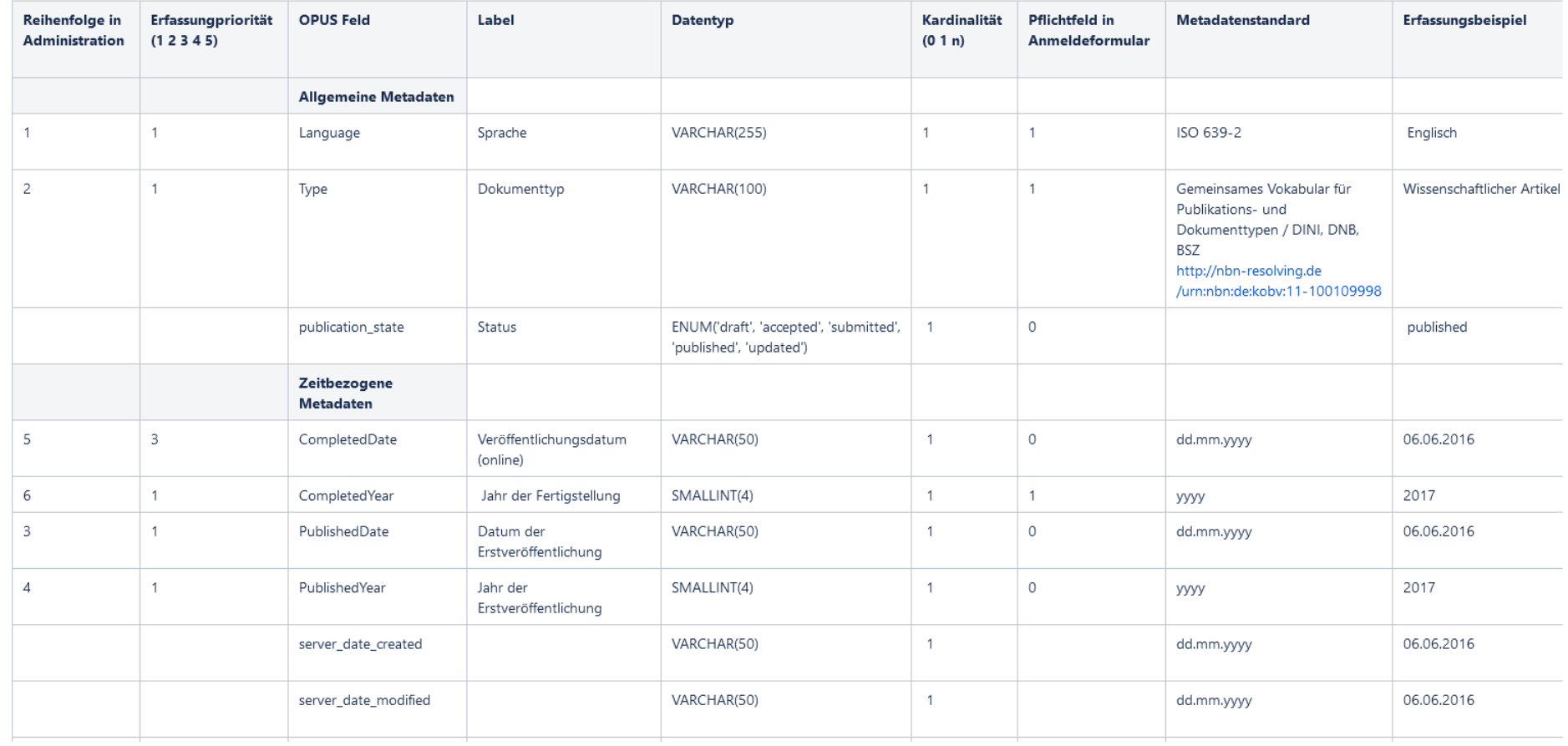

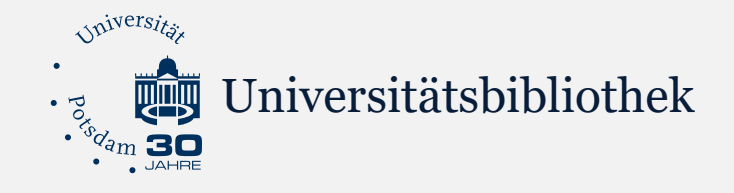

**Fazit**

- Übernahme von Publikationsdaten für die Bibliographie und Zweitveröffentlichungen aus freien oder lizenzierten Datenquellen vereinfacht die Identifikation relevanter Publikationen und deren Erfassung in OPUS
- Unabdingbar bleibt eine ressourcenaufwändige, redaktionelle Bearbeitung der importierten Daten (Normalisierung, Standardisierung, Anreicherung), um die nötige Datenqualität zu gewährleisten.
- Wir leben nicht im bibliographischen Schlaraffenland: Leider keine "sich selbst füllende Bibliographie"

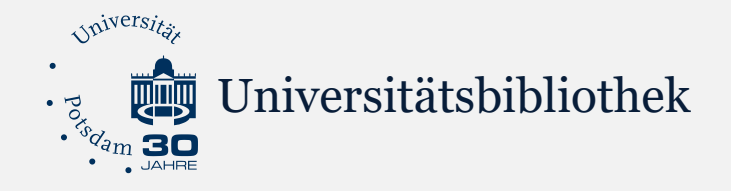

## **Fazit**

- Technische Anpassung des Datenmodells von OPUS wünschenswert, z.B.
	- Personenmanagement (Personen nur einmal im System führen und verknüpfen)
	- Entitäten für Verlage, Institute, Klassifikationen etc.
	- Identifier für Institutionen
	- Affiliations: Verknüpfung einer Person mit Institutionen
	- Relationen: Abbildung von Dokumentbeziehungen, z.B. Werkauflagen, Artikel und Zweitveröffentlichung etc.
	- Datentypen zur Validierung und Vermeidung fehlerhafter Einträge

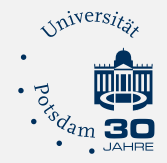

## **Kontakt**

Marco Winkler Universitätsbibliothek Potsdam Dezernat Forschungs- und Publikationsunterstützung Universitätsverlag

E-Mail: marco.winkler@uni-potsdam.de Tel.: +49 331 977-2032

<https://www.ub.uni-potsdam.de/de/publizieren/uebersicht>